## **Lecture 03.10 Phase linearity**

The source for this exercise lecture is in a *Python 2* kernel *Jupyter* notebook. For more information, see [python.org](https://www.python.org/) and [jupyter.org.](http://jupyter.org/)

See [ricopic.one/measurement/notebooks](http://ricopic.one/measurement/notebooks) for the source code notebook.

We observed in the last lecture that significant distortion of a nonsinusoidal periodic function can occur. Due to the system's significant underdamping and confounded by the input spectral component right on the natural frequency, significant resonance distorted the signal. But for most measurement systems, we prefer damping ratios nearer unity. Can these systems also exhibit distortion? Yes, they can. Consider the Fourier series of a system with periodic input:

$$
u(t) = \frac{a_0}{2} + \sum_{n=1}^{\infty} C_n \sin(n\omega_1 t + \phi_n).
$$
 (03.48)

We derived the output:

$$
y(t) = \frac{a_0}{2}H(j0) + \sum_{n=1}^{\infty} C_n |H(j\omega_n)| \sin(n\omega_1 t + \varphi_n + \angle H(j\omega_n)).
$$
 (03.49)

Let the system's phase shift ∠H(jω) depend *linearly* on ω. In this case, the fundamental component has shift  $\angle H(j\omega_1)$ , the second component has shift  $2\angle H(j\omega_1)$ , the third  $3\angle H(j\omega_1)$ , and each subsequent component  $n\angle H(j\omega_1)$ . The nth sinusoid in the sum becomes

$$
\sin(n\omega_1 t + n\angle H(j\omega_1) + \phi_n) \tag{03.50}
$$

$$
=sin(n(\omega_1 t + \angle H(j\omega_1)) + \phi_n). \tag{03.51}
$$

Letting  $\theta = t + \angle H(j\omega_1)/\omega_1$ , this becomes

$$
\sin(n\omega_1\theta + \phi_n) \tag{03.52}
$$

Within a time-shift, this is exactly the same as the input! Therefore, for an input with dominant frequency components below some frequency  $\omega_c$ , if the magnitude ratio below  $\omega_c$  is approximately 1 and if the measurement system's phase shift below  $\omega_c$  is approximately linear in frequency, the

output should have the same amplitude and shape as the input, with a time lag.

This is an important result. Let  $\omega_c$  be the *cutoff frequency*, above which the magnitude ratio declines and phase shift becomes significant. Any periodic input with significant frequency components above  $\omega_c$  will exhibit distortion. Therefore, it is not simply the resonance that distorted the signal from the previous lecture. We explore this in further detail by applying the square wave to the same system with a single difference: now the damping ratio is  $\zeta = 0.707$ , which has a frequency response that is optimally "flat" and "wide."

First, we generate and plot the input square wave at a few frequencies. The motivation for multiple frequencies will become clear, later. The angular frequency of the nth harmonic is defined in terms of the square wave period T.

```
def w(n,T): # angular frequency
    return 2*pi*n/T
# three periods to explore
T1 = 2*piT2 = 2 \times T1T3 = 3 \times T1# plot the square waves
t = 1inspace(0,6*pi,201)
u_1 = signal.square(w(1,T1)*t)
u_2 = signal.square(w(1,T2)*t)
u_3 = signal.square(w(1,T3)*t)
f, ax=plt.subplots(3,1)
f.tight_layout()
ax=plt.subplot(311)
ax.plot(t,u_1)ax=plt.subplot(312)
ax.plot(t,u_2)ax=plt.subplot(313)
ax.plot(t,u_3)plt.xlabel("time (s)")
plt.show()
```
The system will be second-order and defined via its magnitude and phase functions, derived previously. We choose a natural frequency of 5.

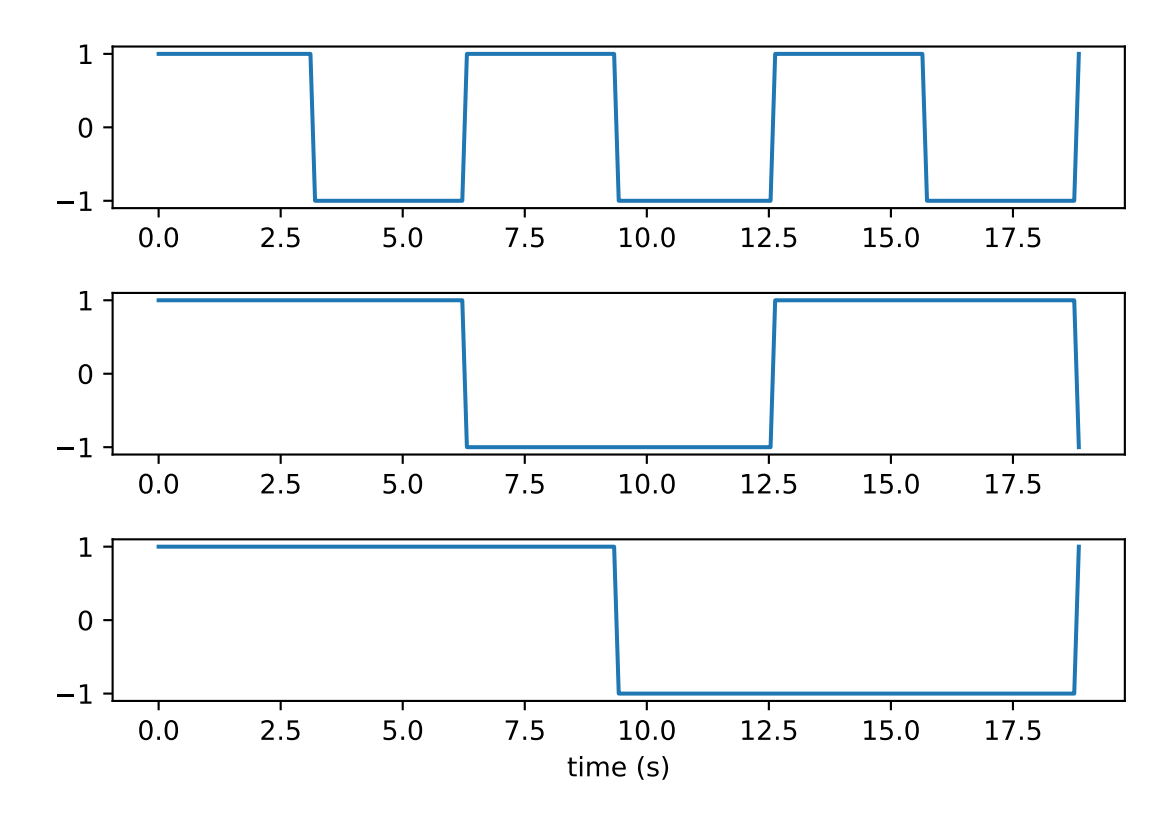

**Figure 03.14:** png

$$
|H(j\omega)| = \frac{1}{\sqrt{(1 - (\omega/5)^2)^2 + (2\zeta\omega/5)^2}} \quad \text{and} \quad (03.53)
$$
  

$$
\angle H(j\omega) = \arctan \frac{-2\zeta\omega/5}{1 - (\omega/5)^2}.
$$
 (03.54)

**def** Hm(w,z): **return**  $1/\text{sqrt}((1-(w/5)**2)**2 + (2*z*w/5)**2)$ **def** Hp(w,z): **return**  $\arctan2(-2*z*w/5,1-(w/5)*x2)$ 

Let's plot this for two values of ζ. The results are shown in [Figure 03.15.](#page-4-0)

83 3 September 2018, 17:29:26 03.10 3 3

```
wl = logspace(-1, 2, 201)plt.semilogx(wl,Hm(wl,.1),wl,Hm(wl,.7))
plt.ylabel('$|H(j\omega)|$')
plt.length((\frac{1}{2}zeta = 0.1;';\zeta = 0.7$'])
if save_figures:
    tikz_save( # save for LaTeX
        'figures/phase_linearity_mag.tex',
        figureheight='.5\linewidth',
        figurewidth='1\linewidth'
    )
plt.show()
plt.semilogx(wl,Hp(wl,.1),wl,Hp(wl,.7))
plt.ylabel('phase of $H(j\omega)$')
if save_figures:
    tikz_save( # save for LaTeX
        'figures/phase_linearity_phase.tex',
        figureheight='.5\linewidth',
        figurewidth='1\linewidth'
    \lambdaplt.show()
```
Now, we must write the Fourier series of the output. Several functions are defined below, culminating in the partial sum psum of the series that can be used to plot the response.

```
def a(n):
    return 0
def b(n):
    return 2/(n * pi) * (1-cos(n * pi))def c(n,a,b):
    return sqrt(a(n) * * 2+b(n) * * 2)def phi(n,a,b):
    return arctan2(a(n),b(n))
def yn(n,a,b,c,phi,z,T,t):
    return c(n,a,b)*Hm(w(n,T),z)*sin(w(n,T)*t+phi(n,a,b)+Hp(w(n,T),z))
def psum(yn,a,b,c,phi,z,T,t,N):
    s = 0for n in range(1, N+1):
```
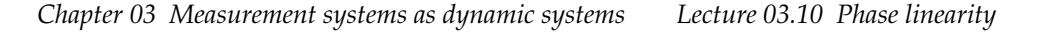

<span id="page-4-0"></span>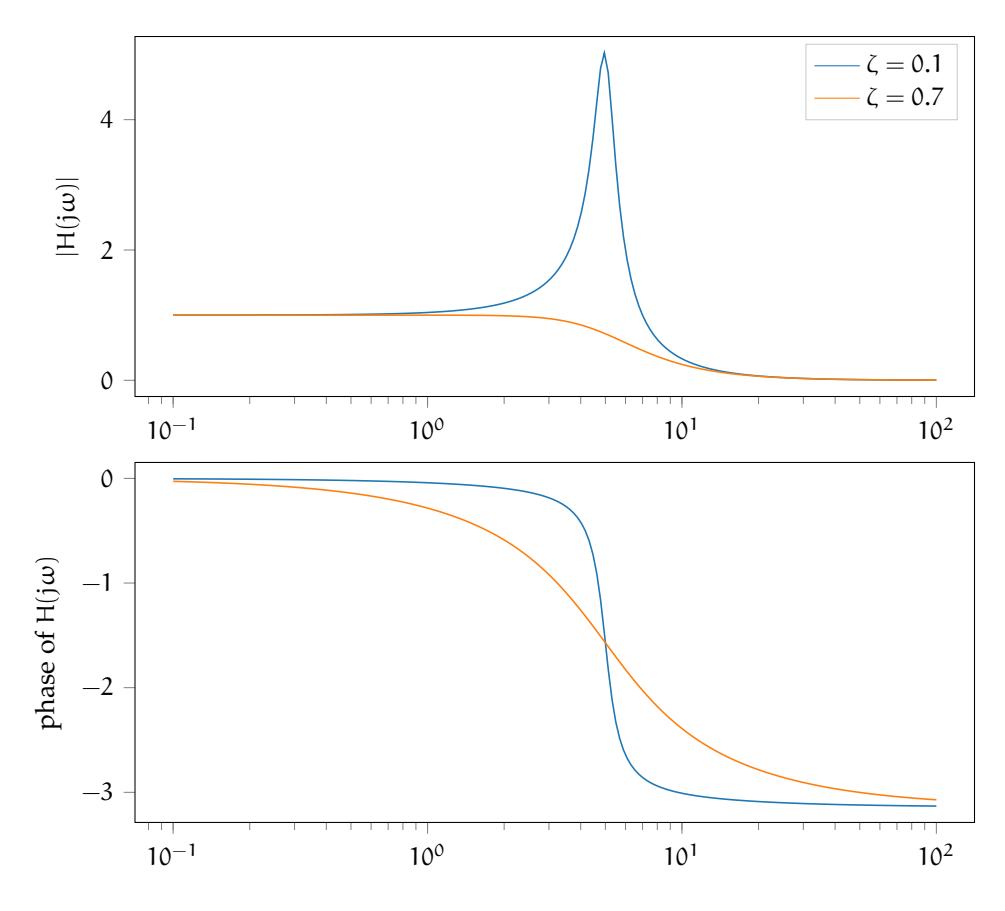

**Figure 03.15:** magnitude and phase of the frequency response function for two damping ratios.

$$
s = s + yn(n, a, b, c, phi, z, T, t)
$$
  
**return** s

Now we turn to three plots: one for each input period T. We expect our output will more closely follow the input for larger T because fewer significant components will be greater than the cutoff frequency (in this case, the natural frequency 5 rad/s). We also expect our output to more closely follow the input when the damping is around 0.707 rather than when it is around 0.1 because the resonance effects should be absent ("wide" and "flat").

 $N = 200$ znow =  $[.1, .707]$ 

```
Tnow = T1
plt.plot(t,u_1)
for zi in znow:
   ps = []for ti in t:
        ps.append(psum(yn,a,b,c,phi,zi,Tnow,ti,N))
    plt.plot(t,ps)
if save_figures:
   tikz_save( # save for LaTeX
        'figures/phase_linearity_square_T1.tex',
        figureheight='.4\linewidth',
        figurewidth='1\linewidth'
    )
plt.show()
```

```
Tnow = T2plt.plot(t,u_2)
for zi in znow:
    ps = []
    for ti in t:
        ps.append(psum(yn,a,b,c,phi,zi,Tnow,ti,N))
   plt.plot(t,ps)
if save_figures:
   tikz_save( # save for LaTeX
        'figures/phase_linearity_square_T2.tex',
        figureheight='.4\linewidth',
        figurewidth='1\linewidth'
    )
plt.show()
```

```
Tnow = T3plt.plot(t,u_3)
for zi in znow:
   ps = []for ti in t:
        ps.append(psum(yn,a,b,c,phi,zi,Tnow,ti,N))
   plt.plot(t,ps)
if save_figures:
   tikz_save( # save for LaTeX
        'figures/phase_linearity_square_T3.tex',
        figureheight='.4\linewidth',
        figurewidth='1\linewidth'
```
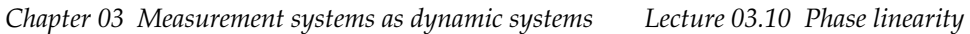

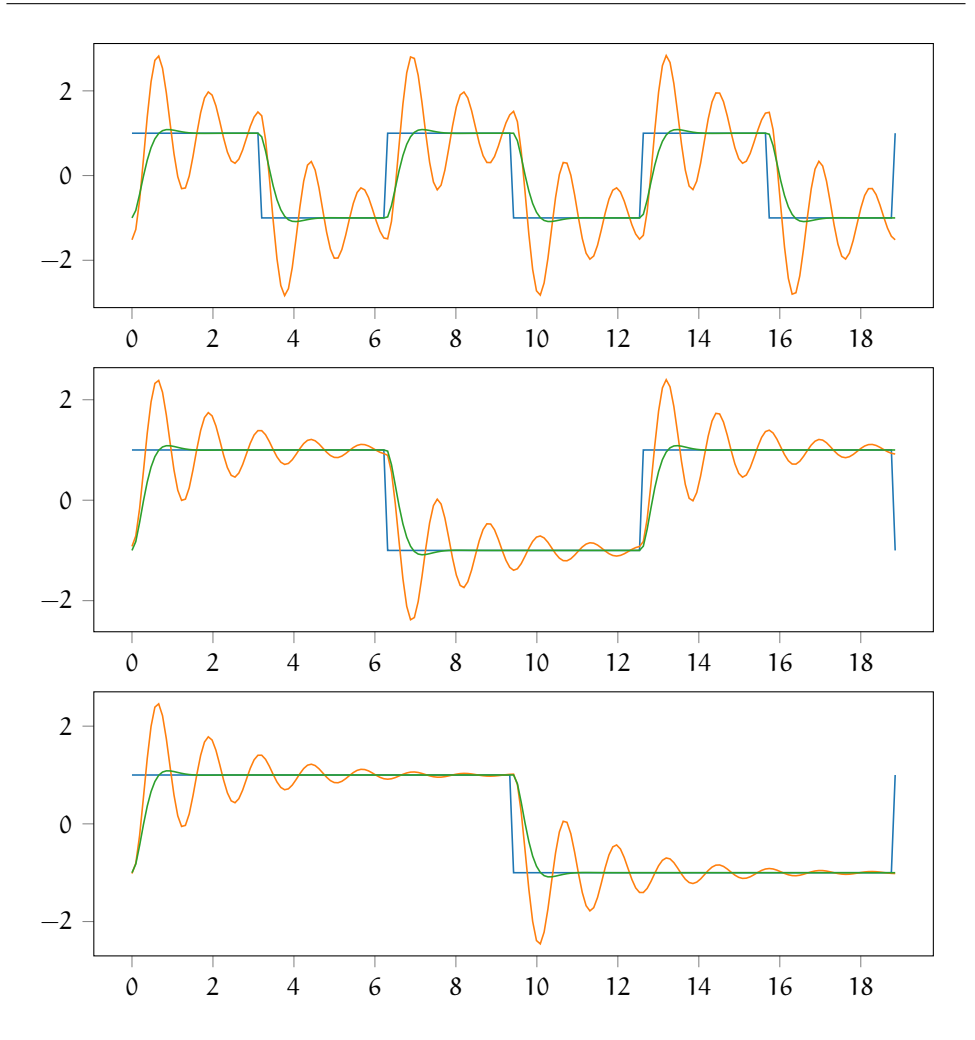

**Figure 03.16:** square wave inputs with corresponding outputs for  $\zeta = 0.1$  and  $\zeta = 0.707$ .

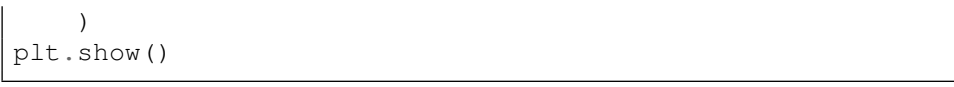